# Company of Heroes 2 (classic controls) cheat sheet

#### Note about classic and grid controls

Company of Heroes 2 allows you to select between "Classic" and "Grid" hotkeys. The default option is classic hotkeys, and they are easy to remember because the key and the action is generally related to each other (e.g. press A to (A)ttack).

Grid hotkeys are organized closer, so you can use them easily only with your left hand.

#### **General**

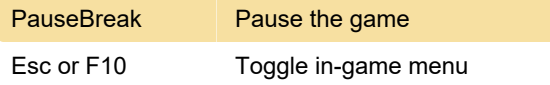

#### Camera

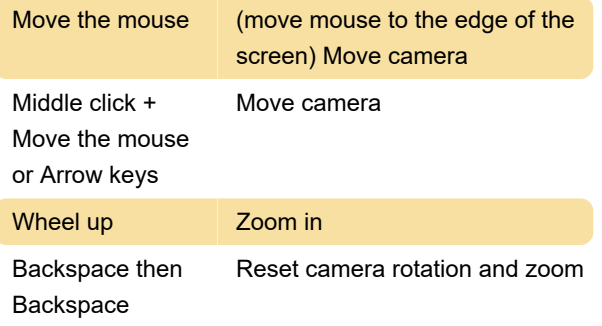

## Universal unit controls

Keyboard controls below are same for all units. However not all units can use all of these abilities.

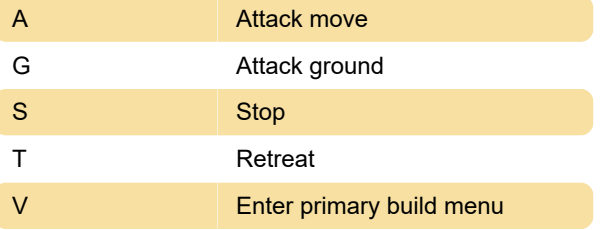

## Unit selection

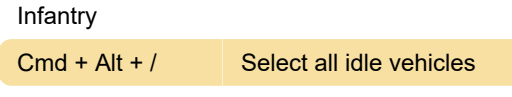

#### **General**

General Shift + Enter Toggle chat to all players (online games only) Cmd + A Set "Attack here!" signal

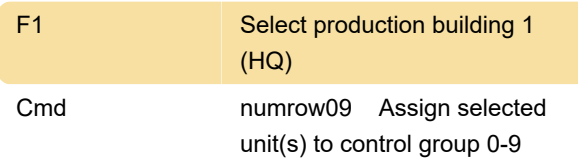

#### Soviet: Buildings

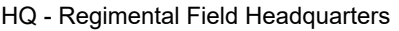

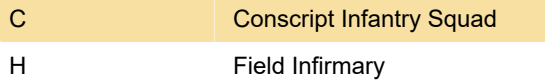

#### Soviet: Units

HQ - Regimental Field Headquarters Combat Engineer Squad

#### Wehrmacht: Buildings

Buildings HQ - Kampfgruppe Headquarters

### Wehrmacht: Units

HQ - Kampfgruppe Headquarters Pioneer Squad

#### Misc.

Source: feralinteractive.com

Last modification: 3/14/2023 9:26:58 PM

More information: [defkey.com/company-of-heroes-](https://defkey.com/company-of-heroes-2-shortcuts?filter=basic)[2-shortcuts?filter=basic](https://defkey.com/company-of-heroes-2-shortcuts?filter=basic)

[Customize this PDF...](https://defkey.com/company-of-heroes-2-shortcuts?filter=basic?pdfOptions=true)